V.3.3-DWOPER DYNAMIC WAVE ROUTING OPERATION

Identifier: DWOPER

Application: All programs

Description: This Operation is a dynamic wave flood routing model that routes an inflow hydrograph to a point downstream. It can be used on a single river or system of rivers where storage routing methods are inadequate due to the effects of backwater, tides and mild channel bottom slopes. The model is based on the complete onedimensional St. Venant equations. A weighted four-point nonlinear implicit finite difference scheme is used to obtain solutions to the St. Venant equations using a Newton-Raphson iterative technique.

Operation DWOPER has a number of features (Fread, 1978) which make it applicable to a variety of natural river systems for real-time forecasting. It is designed to accommodate various boundary conditions and irregular cross sections located at unequal distances along a single multiple-reach river or several such rivers having a dendritic configuration. It allows for roughness parameters to vary with location and stage or discharge. Temporally varying lateral inflows, wind effects, bridge effects, off-channel storage and weirflow channel bifurcations to simulate levee overtopping are included among its features. Time steps are chosen solely on the basis of desired accuracy since the implicit finite difference technique is not restricted to the very small time steps of explicit techniques due to numerical stability considerations. This enables DWOPER to be very efficient as to computational time for simulating slowly varying floods of several days duration.

Allowable Data Time Intervals: 1, 2, 3, 4, 6, 8, 12 and 24 hours

Time Series Used: Time series used in this Operation are as follows:

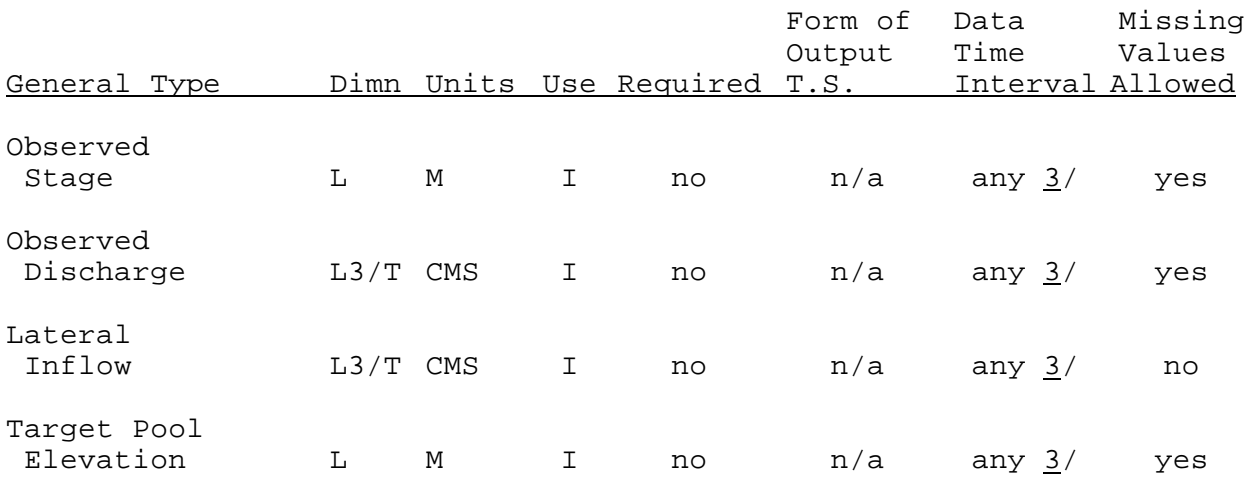

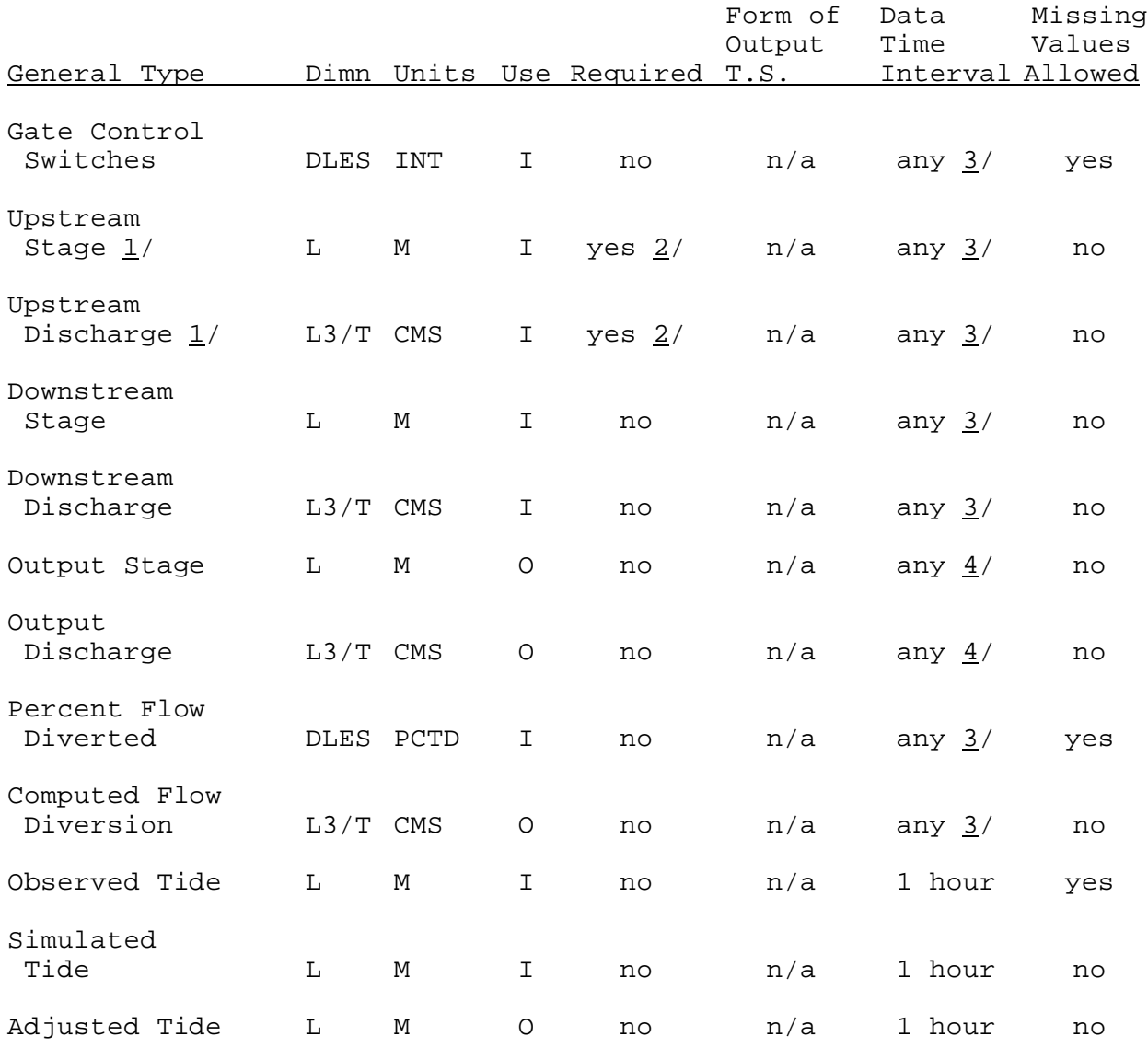

1/ Upstream boundaries must be either all upstream stages or all upstream discharges.

 $2/$  These time series must be the same type as the upstream boundaries.

 $3/$  All of these time series must have the same data time interval.

4/ These time series data time interval must be an even increment of the input time series data time interval.

Input Summary: The card input for this Operation is as follows:

![](_page_2_Picture_208.jpeg)

![](_page_3_Picture_209.jpeg)

![](_page_4_Picture_209.jpeg)

![](_page_5_Picture_199.jpeg)

![](_page_6_Picture_201.jpeg)

![](_page_7_Picture_213.jpeg)

![](_page_8_Picture_210.jpeg)

![](_page_9_Picture_202.jpeg)

![](_page_10_Picture_186.jpeg)

Repeat Card number 22 for each river (J=1,JN).

01/16/2003 V.3.3-DWOPER-11 rfs:533dwoper.wpd

![](_page_11_Picture_187.jpeg)

![](_page_12_Picture_194.jpeg)

![](_page_13_Picture_198.jpeg)

Repeat Card sequence 32, 33 and 34 for each cross section having off-channel storage (I=1,NCSS1(J)); then repeat the group of Card sequence 32,33 and 34 for each river having off channel storage  $(NCSS1(J) \neq 0 J=1,JN).$ 

Omit Cards number 32, 33 and 34 if NCSS=0.

35 1-10 2A4,2X STTNAM(L,J)

Time series identifier for cross section where observed data are available or where plotting will be done.

![](_page_13_Picture_199.jpeg)

31-40 F10.0 GZ(L,J) Gage correction to convert observed stages to MSL.

Repeat Card number 35 for each cross section to be plotted (L=1,NRT1(J) Card number 10).

Then repeat each group of Card number 35 for each river (J=1,JN). Omit this Card group if  $NRT1(J)=0$ .

![](_page_14_Picture_205.jpeg)

11-15 A4,1X DTYPE(I,J) Time series data type for cross section with lateral flow.

16-20 I5 LQ(I,J) Sequence number of cross section with lateral flow.

Repeat Card number 38 for each cross section with lateral flow

Variable Card Columns Format Name Contents  $(I=1, NQL(J))$  (from Card number 12); then repeat each group of Card number 38 for each river (J=1,JN). Omit this Card group if  $NQL(J)=0$ . 39 1-10 2A4,2X STTNAM(K,J) Time series identifier for cross sections with target pool elevations. 11-15 A4,1X DTYPE(K,J) Time series data type for cross sections with target pool elevations. Repeat Card number 39 for each lock and dam  $(K=1, NUMLAD(J)$  Card number 18). Omit this Card group if NUMLAD(J)=0 or LAD(K,J)< 0. 40 1-10 2A4,2X STTNAM Time series identifier (K,J) for cross section with gate control switches. 11-15 A4,1X DTYPE(K,J) Time series data type for cross section with gate control switches. See Note 4/. Repeat Card number 40 for each lock and dam (K=1,NUMLAD(J) Card number 18). Omit this Card group if  $NUMLAD(J)=0$ . Repeat Card sequence 39 and 40 for each river (J=1,JN). 41 1-10 2A4,2X STTNAM(J) Time series identifier for upstream boundary. 11-20 A4,6X DTYPE(J) Time series data type for upstream boundary. 21-30 F10.0 STM(J) Minimum stage or discharge allowed at the upstream boundary. 31-40 F10.0 GZ1(J) Gage correction (FT) to convert upstream stages to MSL. Omit this field if upstream boundary is discharge.

Repeat Card number 41 for each river (J=1,JN).

![](_page_16_Picture_213.jpeg)

Omit Card number 46 if NYQD=0 (from Card number 4).

![](_page_17_Picture_212.jpeg)

![](_page_18_Picture_201.jpeg)

Repeat card sequence 50-54 for each adjusted time series  $(K=1, NRT1(J))$ ; then repeat each group of card sequence 50-54 for each river (J=1,JN).

![](_page_18_Picture_202.jpeg)

![](_page_19_Picture_186.jpeg)

 $(NDIV(J) \neq 0 J=1, JN).$ 

![](_page_20_Picture_190.jpeg)

#### Notes:

- $1/$  Information will be printed at the time interval specified by the TM and KITPR parameters on Card 2. However, when deciding the time interval for plotting, special relationship must be upheld between the TM, KITPR and DHF parameters on Card 2. If TDHF=TM\*KITPR, then TDHF must be an even increment of DHF or DHF must be an even increment of TDHF. If these criteria are not met, then the computed hydrographs will be plotted using the TDHF time interval and any observed hydrographs will not be plotted since the input time series interval (DHF) does not properly match the plotting time interval (TDHF).
- 2/ Overtopping of levees with the resulting flow ponded within the confines of a blocked tributary can be simulated by using cards 15 and 16 and a value of (2) for  $KD(J)$  on card 8. Also required is a tributary having a continuous low flow discharge and a large overbank and off-channel storage area representing the storage in the ponded area outside the levees. Interior drainage back into the river through a gravity-controlled check valve and pipe can also be simulated in the same manner, except HWH (from Card number 16) is the pipe invert elevation and WC (from Card number 16) is computed as 6.4 x pipe cross sectional area (FT2). Of course, the  $\Delta$ x reach in which the pipe extends through the levee should be a

relatively short reach (say 50 to 100 FT). If the receiving tributary of the overtopping levee flow is hydraulically connected to the main river, KD(2) on card 8 should have value of 1.

- 3/ The time series consisting of the percent of flow diverted may have missing data. If the data is missing, then the amount of flow diverted at that time step is set equal to the amount of flow diverted at the previous time step. If the initial percent of flow diverted is missing, then no flow is initially diverted from the channel.
- $4/$  The gate control switches are used to denote whether the gates are being used to control the flow. If the gates do not control, then the flow is governed by the St. Venant Equations. In the ITWT time series a value of zero implies that the gates are in control and a value of one (1) implies that the gates are not in operation. If any values are found missing, the gates are considered to be in operation. If the initial gate control switch is missing, then it is set equal to zero.

Sample Input and Output: Sample input is shown in Figure 1. Sample output from the parameter print routine is shown in Figure 2. Sample execution printer output is shown in Figure 3a, 3b and 3c; Figure 3a shows a plot of observed and computed stages; Figure 3b shows an example of the statistics; and Figure 3c shows an example of the hydraulic information at the current time step.

Execution Printer Output: The execution output for this Operation is controlled by three input parameters on Card 5:

- o JNK how much information is to be generated
- o KPL whether or not plots and statistical information is to be generated
- o KPL2 whether or not observed data are available for plotting or generating statistical information

Output options are:

![](_page_21_Picture_199.jpeg)

depth (FT), Froude number, velocity (FT/SEC), discharge (1000 CFS), levee flow (1000 CFS), active flow area (1000 FT2) and total topwidth (FT) at even time increments specified by the KITPR parameter on Card 2, plus any of the plot options in (1) through (5). This option also prints the total number of iterations needed for each river when using the Newton-Raphson Iteration technique, as well as more detail statistical information

There is no default printer option. JNK, KPL, KPL2 and KITPR must be supplied by the user.

Error and Warning Messages: The error and warning messages generated by this Operation and the corrective action to take when they occur are as follows:

- A. Messages that can occur during setup.
	- 1. \*\*ERROR\*\* EXECUTION TERMINATED BECAUSE WORKING SPACE NEEDED (XXXXX) EXCEEDS WORKING SPACE REQUIRED (YYYYY).

Action: The size of the D array needs to be increased.

2. \*\*ERROR\*\* OUTPUT TIME SERIES INTERVAL (DHFO=XX) MUST BE GREATER THAN OR EQUAL TO THE COMPUTATIONAL TIME STEP (TM=XXXXX).

Action: Increase the output time series interval to be at least as large as the computational time step.

3. \*\*ERROR\*\* OUTPUT TIME SERIES INTERVAL (DHFO=XX) IS NOT AN EVEN MULTIPLE OF THE COMPUTATIONAL TIME STEP (TM=XXXXX).

Action: Change the output time interval such that DHFO =  $K * TM$ where K is a positive integer.

4. \*\*WARNING\*\* OBSERVED DATA TIME STEP (DHF=XX) IS NOT AN EVEN INCREMENT OF THE TIME STEP FOR PLOTTING COMPUTED DATA (TM=XXXXX KITPR=YYYYY) THEREFORE THE OBSERVED DATA WILL NOT BE PLOTTED.

Action: Verify time steps and if plots are desired make DHF=K\*TM\*KITPR or K\*DHF=TM\*KITPR where K is a positive integer.

5. \*\*ERROR\*\* AUTOMATIC CALIBRATION CANNOT BE USED WHEN THE INFLOW HYDROGRAPH IS GENERATED (NU=0).

Action: If automatic calibration is desired, then specify inflow hydrograph and set NU>0. If automatic calibration is not desired set NP=0.

6. \*\*ERROR\*\* NUMBER OF COMPUTATIONAL POINTS (NBJ=XXX) EXCEEDS MAXIMUM NUMBER OF COMPUTATIONAL POINTS ALLOWED (NBMAX=YYY). PROGRAM TERMINATED.

Action: Check the number of cross sections on each river (NB(J)) and set NBMAX equal to the largest value.

7. \*\*ERROR\*\* KU VALUE MUST BE EQUAL TO '1' OR '2' KU(X)=Y NOT ACCEPTED.

Action: Check upstream boundary condition. If necessary, redefine it to be either stage  $(KU(J)=1)$  or discharge  $(KU(J)=2)$ .

8. \*\*WARNING\*\* DOWNSTREAM BOUNDARY ON TRIBUTARIES CAN ONLY BE STAGE.  $KD(X)=Y$  NOT ALLOWED.  $KD(X)$  has been set to '1'.

Action: Unless blocked tributary option is used set  $KD(J)=1$  or  $\Omega$ .

- 9. \*\*WARNING\*\* THIS IS TO AFFIRM THAT RIVER NO. X IS BLOCKED  $(KD(J)=2)$ . THEREFORE NO FLOW FROM THIS TRIBUTARY WILL ENTER THE MAIN RIVER. Action: If the blocked tributary option is not desired, then set  $KD(J)=1$  or  $0$ .
- 10. \*\*ERROR\*\* AUTOMATIC CALIBRATION OPTION CANNOT BE USED ON LEVEE PROBLEMS.

Action: If automatic calibration option is not desired set  $NP = 0$ .

11. \*\*ERROR\*\* MANNING'S N VALUES (CM) CANNOT BE SET TO ZERO WHEN THE AUTOMATIC CALIBRATION OPTION IS NOT USED.

Action: Read in Manning's n values.

12. \*\*ERROR\*\* KPL MUST BE EQUAL TO '1' OR '2'. XXXXXXXX NOT ACCEPTED.

Action: Set KPL on Card number 5 to '1' or '2'.

13. \*\*ERROR\*\* STAGE CAN ONLY HAVE UNITS OF 'M '. 'XXXX' NOT ACCEPTED.

Action: Check the time series header card and change it if necessary.

14. \*\*WARNING\*\* MISSING DATA ARE NOT ALLOWED IN AUTOMATIC CALIBRATION RUN.

Action: Check for missing dating points and fill the space with interpolated values.

15. \*\*WARNING\*\* ON RIVER NO. XXX STATION YYYYYYYY WITH DATA TYPE ZZZZ MAY HAVE MISSING DATA. MISSING DATA POINTS WILL NOT BE PLOTTED OR INCLUDED IN STATISTICS.

Action: Check missing data points and fill them if these points are to be plotted and included in statistics.

16. \*\*ERROR\*\* TIME SERIES I.D. 'DUMMY ' IS NOT ACCEPTABLE WHEN AUTOMATIC CALIBRATION OPTION IS NOT USED.

Action: Check the time series identifier and redefine if necessary.

17. \*\*ERROR\*\* TIME SERIES I.D. 'DUMMY ' IS NOT ACCEPTABLE FOR OUTPUT TIME SERIES.

Action: Check the time series identifier and redefine it if necessary.

18. \*\*ERROR\*\* THE ALLOWABLE DIMENSIONS FOR OUTPUT TIME SERIES ARE 'XXXX'. 'YYYY' IS NOT ALLOWED.

Action: Check the time series header and redefine it if necessary.

19. \*\*ERROR\*\* GATE CONTROL DATA CAN ONLY HAVE UNITS OF 'M '. 'XXXX' NOT ACCEPTED.

Action: Check the time series header and redefine it if necessary.

20. \*\*ERROR\*\* GATE CONTROL SWITCHES CAN ONLY HAVE UNITS OF 'INT '. 'XXXX' NOT ACCEPTED.

Action: Check the time series header and redefine it if necessary.

21. \*\*ERROR\*\* INFLOW HYDROGRAPH CAN BE GENERATED (NU=0) ON A SINGLE CHANNEL ONLY (JN=1). JN=XX NOT ALLOWED. PROGRAM TERMINATED.

Action: If the problem has more than one river, then set NU>0 and specify an input time series for each upstream boundary.

22. \*\*ERROR\*\* LEVEE MUST BE PLACED ON THE MAIN CHANNEL; THEREFORE NWJ(1) CANNOT BE EQUAL TO ZERO.

Action: If possible make the channel containing the levee the main stem and let fictitious tributary connect to it.

23. \*\*WARNING\*\* ON RIVER NO. XXX STATION YYYYYYYY WITH DATA TYPE ZZZZ MAY HAVE MISSING DATA. MISSING DATA POINTS WILL BE GIVEN VALUES OF ZERO.

Action: No action necessary.

24. \*\*WARNING\*\* THE TABLE OF TOPWIDTHS VS ELEVATIONS IS NOT COMPLETE FOR SECTION WWW ON RIVER NO. XX. THE LAST GOOD VALUE IS AT LEVEL YYY WHICH HAS AN ELEVATION OF ZZZZZZZZZZ FEET. AT ELEVATIONS HIGHER THAN THIS, THE MODEL WILL LINEARLY EXTRAPOLATE FROM THE LAST TWO POINTS.

Action: Fill the table with the proper number of values.

25. \*\*WARNING\*\* THE TABLE OF TOPWIDTHS VS ELEVATIONS (INACTIVE) IS NOT COMPLETE FOR SECTION WWW ON RIVER NO. XX. THE LAST GOOD VALUE IS AT LEVEL YYY WHICH HAS AN ELEVATION OF ZZZZZZZZZZ FEET. AT ELEVATIONS HIGHER THAN THIS, THE MODEL WILL LINEARLY EXTRAPOLATE FROM THE LAST TWO POINTS.

Action: Fill the table with the proper number of values.

26. \*\*WARNING\*\* ON RIVER NO. XX CROSS SECTION NO. YYY HAS BOTH LATERAL FLOW AND FLOW DIVERSION; THEREFORE ONLY THE LATERAL FLOW WILL BE CONSIDERED IN COMPUTATIONS.

Action: Remove either the lateral flow or the flow diversion.

27. \*\*WARNING\*\* NO. OF MANNING N REACHES ARE NOT EQUAL TO NO. OF OBSERVED CROSS SECTIONS LESS ONE, SO COMPUTATIONS CAN NOT BE MADE.

Action: Redefine the number of Manning's n reaches.

28. \*\*ERROR\*\* THE ALLOWABLE DIMENSIONS FOR ADJUSTED TIDE TIME SERIES ARE 'XXXX'. 'YYYY' IS NOT ALLOWED.

Action: Check the time series header and redefine it if necessary

29. \*\*ERROR\*\* THE ALLOWABLE DIMENSIONS FOR ADJUSTED STAGE TIME SERIES ARE 'XXXX'. 'YYYY' IS NOT ALLOWED.

Action: Check the time series header and redefine it if necessary

- B. Messages that can occur during execution.
	- 1. \*\*WARNING\*\* NEGATIVE TOPWIDTH HAS BEEN COMPUTED AT CROSS SECTION NO. XXXXX ON RIVER NO. YY. START TIME STEP REDUCTION.

Action: Check cross section and redefine it if necessary.

2. \*\*WARNING\*\* NEGATIVE AREA HAS BEEN COMPUTED AT CROSS SECTION NO. XXXXX ON RIVER NO. YY. START TIME STEP REDUCTION.

Action: Check cross section and redefine it if necessary.

3. \*\*WARNING\*\* THERE IS NO OBSERVED DATA FOR THIS RUN PERIOD. (LDACPD=XXXXXXXXXX LHRCPD=YY) (IDA=ZZZZZZZZZZ IHR=WW). NO STATISTICS CAN BE DONE.

Action: Check the run period and redefine it if necessary.

4. \*\*WARNING\*\* ON RIVER NO. XX THE INFLOW HYDROGRAPH AT LOW FLOW CONDITIONS WENT BELOW THE MINIMUM VALUES SPECIFIED -- MINIMUM VALUES WERE USED.

Action: Check the hydrograph at low flow condition and redefine it if necessary.

5. \*\*WARNING\*\* THE TOTAL NO. OF EXTRAPOLATIONS ALLOWED HAS BEEN EXCEEDED. ALL FUTURE TIME STEP VALUES HAVE BEEN SET TO THE LAST STAGE OR DISCHARGE VALUES. CARRYOVER ARRAYS AS WELL AS OUTPUT TIME SERIES ARRAYS WILL ALSO BE FILLED WITH THE LAST COMPUTED STAGE AND DISCHARGE VALUES. FOR FURTHER INFORMATION ON AUTOMATIC TAKE-UP PROCEDURE PLEASE REFER TO PAGE V.3.3- DWOPER-5 OF THE USERS MANUAL. PROGRAM TERMINATED.

Action: Correct previous error and warning messages and resubmit.

 6. \*\*WARNING\*\* NONCONVERGENCE OCCURRED AT XXXXXXXXXX HOURS. START FIXUP PROCEDURE.

Action: Check the problem setup to be sure that cross sections can handle the flow being passed through. Also check to see if the time step and distance interval are adequate.

7. \*\*WARNING\*\* EXTRAPOLATION HAS OCCURRED AT TT= XXXXXXXXXX.

Action: Correct previous error and warning messages and resubmit.

 8. \*\*WARNING\*\* STEP-BACKWATER ALGORITHM DID NOT CONVERGE AT CROSS SECTION NO. XXXXX ON RIVER NO. YYY.

Action: Check the initial conditions and cross sections to see if they are compatible.

 9. \*\*WARNING\*\* ON RIVER NO. XXX THE MAXIMUM WSEL (MAX ELEV) IS GREATER THAN THE HIGHEST ELEVATION FOR TOPWIDTH (MAX HS) FOR THE FOLLOWING SECTIONS: SECTION NO. RVR MILE MAX HS MAX ELEV)

Action: Change the topwidth versus elevation table so that the maximum elevation is included in the table.

- 10. \*\*ERROR\*\* SPACE NEEDED: XXXXXXXX, SPACE AVAILABLE: XXXXXXXX AND NOT ENOUGH SPACE TO FILL ARRAYS. CONTACT YOUR FOCAL POINT AT HRL. THE DWOPER OPERATION WILL BE SKIPPED.
- C. Messages that can occur during carryover transfer:
	- 1. \*\*WARNING\*\* THE XXXXXX PARAMETER ON CARD NUMBER XX HAS BEEN CHANGED.

Action: No action necessary.

2. \*\*WARNING\*\* OFF CHANNEL STORAGE HAS BEEN ADDED TO CROSS SECTION NO. XXX ON RIVER NO. YY.

Action: No action necessary.

3. \*\*WARNING\*\* OFF CHANNEL STORAGE HAS BEEN OMITTED FROM CROSS SECTION NO. XXX ON RIVER NO. YY.

Action: No action necessary.

4. \*\*WARNING\*\* CARRYOVER CANNOT BE TRANSFERRED IN THIS OPERATION BECAUSE OF PREVIOUS WARNINGS. INPUT CARRYOVER IS USED.

Action: No action necessary.

Carryover Transfer Rules: The following rules apply during the carryover transfer process:

- 1. Carryover values are initial water surface elevations and discharges at each cross section, initial lateral flow at each lateral flow point, percent of flow initially diverted from the channel, initial target pool elevations and initial gate control switches.
- 2. Carryover can be transferred (i.e. existing carryover kept) only if none of the following parameters have been changed from one set of data to the next:

![](_page_27_Picture_238.jpeg)

If any of the above parameters have been changed, no carryover transfer will take place (i.e. the carryover values input during the redefinition will be used). The parameters with the (\*) beside them may be changed if the change occurs above the initial conditions (e.g., the cross section properties may be changed as long as table values below the initial conditions remain the same as before).

Card Punch Limitations: All integer values and alphanumeric names

for this Operation are punched out exactly as they are read in. All real values are punched with an F10.2 format with the following exceptions:

![](_page_28_Picture_103.jpeg)

# Figure 1. Sample Card Input For Operation DWOPER

![](_page_29_Picture_207.jpeg)

![](_page_30_Picture_205.jpeg)

![](_page_30_Picture_206.jpeg)

Figure 1. Sample Card Input For Operation DWOPER (continued)

|                        |         |    |             |       |    |        | - Column - |                             |    |        |    |        |    |    |    |
|------------------------|---------|----|-------------|-------|----|--------|------------|-----------------------------|----|--------|----|--------|----|----|----|
| 5                      | 10      | 15 | 20          | 25    | 30 | 35     | 40         | 45                          | 50 | 55     | 60 | 65     | 70 | 75 | 80 |
| 0.                     | 1.0     |    |             | 50.0  |    | 500.0  |            | 1000.0                      |    | 2000.0 |    | 5000.0 |    |    |    |
| 7500.0<br>0.           | 1.0     |    |             | 50.0  |    | 500.0  |            | 1000.0                      |    | 2000.0 |    | 5000.0 |    |    |    |
| 7500.0<br>0.           | 1.0     |    |             | 50.0  |    | 500.0  |            | 1000.0                      |    | 2000.0 |    | 5000.0 |    |    |    |
| 7500.0<br>0.           | 1.0     |    |             | 50.0  |    | 500.0  |            | 1000.0                      |    | 2000.0 |    | 5000.0 |    |    |    |
| 7500.0<br>0.           | 1.0     |    |             | 50.0  |    | 500.0  |            | 1000.0                      |    | 2000.0 |    | 5000.0 |    |    |    |
| 7500.0                 |         |    |             |       |    |        |            |                             |    |        |    |        |    |    |    |
| 0.<br>7500.0           | 1.0     |    |             | 50.0  |    | 500.0  |            | 1000.0                      |    | 2000.0 |    | 5000.0 |    |    |    |
| 0.<br>7500.0           | 1.0     |    |             | 100.0 |    | 500.0  |            | 2000.0                      |    | 3000.0 |    | 5000.0 |    |    |    |
| 0.<br>7500.0           | 1.0     |    |             | 100.0 |    | 500.0  |            | 2500.0                      |    | 3250.0 |    | 5000.0 |    |    |    |
| 0.<br>7500.0           | 1.0     |    |             | 150.0 |    | 800.0  |            | 3000.0                      |    | 3500.0 |    | 5000.0 |    |    |    |
| 0.<br>7500.0           | 1.0     |    |             | 150.0 |    | 1000.0 |            | 3500.0                      |    | 3500.0 |    | 5000.0 |    |    |    |
| 0.<br>7500.0           | 1.0     |    |             | 150.0 |    | 1000.0 |            | 3500.0                      |    | 3500.0 |    | 5000.0 |    |    |    |
| 0.                     | 1.0     |    |             | 150.0 |    | 1000.0 |            | 3500.0                      |    | 3500.0 |    | 5000.0 |    |    |    |
| 7500.0<br>0.           | 1.0     |    |             | 150.0 |    | 500.0  |            | 1000.0                      |    | 2000.0 |    | 3500.0 |    |    |    |
| 3500.0<br>0.           | 1.0     |    |             | 150.0 |    | 500.0  |            | 1000.0                      |    | 2000.0 |    | 3500.0 |    |    |    |
| 3500.0<br>0.           | 1.0     |    |             | 150.0 |    | 500.0  |            | 1000.0                      |    | 2000.0 |    | 3500.0 |    |    |    |
| 3500.0<br>0.           | 1.0     |    |             | 150.0 |    | 500.0  |            | 1000.0                      |    | 2000.0 |    | 3500.0 |    |    |    |
| 3500.0<br>0.           | 1.0     |    |             | 150.0 |    | 500.0  |            | 1000.0                      |    | 2000.0 |    | 3500.0 |    |    |    |
| 3500.0<br>0.           | 1.0     |    |             | 150.0 |    | 500.0  |            | 1000.0                      |    | 2000.0 |    | 3500.0 |    |    |    |
| 3500.0<br>0.           | 1.0     |    |             | 150.0 |    | 500.0  |            | 1000.0                      |    | 2000.0 |    | 3500.0 |    |    |    |
| 3500.0<br>0.           | 1.0     |    |             | 500.0 |    | 1000.0 |            | 1500.0                      |    | 3000.0 |    | 3500.0 |    |    |    |
| 3800.0<br>0.           | 1.0     |    |             | 500.0 |    | 2000.0 |            | 3000.0                      |    | 5000.0 |    | 6000.0 |    |    |    |
| 3800.0<br>0.           |         |    | $1.0$ 500.0 |       |    |        |            | 2000.0 4500.0 5000.0 6000.0 |    |        |    |        |    |    |    |
| 3800.0<br>0.           | 1.0     |    |             | 500.0 |    | 2000.0 |            | 4500.0                      |    | 5000.0 |    | 6000.0 |    |    |    |
| 3800.0<br>0.           | 1.0     |    |             | 500.0 |    | 2000.0 |            | 4500.0                      |    | 5000.0 |    | 6000.0 |    |    |    |
| 5000.0<br>0.           | 1.0     |    |             | 500.0 |    | 2000.0 |            | 4500.0                      |    | 5000.0 |    | 6000.0 |    |    |    |
| 5000.0<br>0.           | 1.0     |    |             | 500.0 |    | 2000.0 |            | 4500.0                      |    | 5000.0 |    | 6000.0 |    |    |    |
| 5000.0<br>0.           | 1.0     |    |             | 500.0 |    | 2000.0 |            | 4500.0                      |    | 5000.0 |    | 6000.0 |    |    |    |
| 5000.0<br>0.           | $1.0\,$ |    |             | 500.0 |    | 2000.0 |            | 4500.0                      |    | 5000.0 |    | 6000.0 |    |    |    |
| 5000.0<br>0.           | 1.0     |    |             | 500.0 |    | 2000.0 |            | 4500.0                      |    | 5000.0 |    | 6000.0 |    |    |    |
| 5000.0<br>0.<br>5000.0 | $1.0\,$ |    |             | 500.0 |    | 2000.0 |            | 4500.0                      |    | 5000.0 |    | 6000.0 |    |    |    |

Figure 1. Sample Card Input For Operation DWOPER (continued)

|              |                  |          |               |        |        | - Column - |        |        |                      |        |        |        |    |    |
|--------------|------------------|----------|---------------|--------|--------|------------|--------|--------|----------------------|--------|--------|--------|----|----|
| 5            | 10               | 15<br>20 | 25            | 30     | 35     | 40         | 45     | 50     | 55                   | 60     | 65     | 70     | 75 | 80 |
|              |                  |          |               |        |        |            |        |        |                      |        |        |        |    |    |
|              |                  |          |               |        |        |            |        |        |                      |        |        |        |    |    |
| 0.<br>5000.0 | 1.0              |          | 500.0         |        | 2000.0 |            | 4500.0 |        | 5000.0               |        | 6000.0 |        |    |    |
| 0.           | 1.0              |          | 500.0         |        | 2000.0 |            | 4500.0 |        | 5000.0               |        | 6000.0 |        |    |    |
| 5000.0       |                  |          |               |        |        |            |        |        |                      |        |        |        |    |    |
| 0.           | 1.0              |          | 500.0         |        | 2000.0 |            | 4500.0 |        | 5000.0               |        | 6000.0 |        |    |    |
| 5000.0<br>0. | 1.0              |          | 750.0         |        | 2200.0 |            | 4500.0 |        | 5000.0               |        | 6000.0 |        |    |    |
| 6000.0       |                  |          |               |        |        |            |        |        |                      |        |        |        |    |    |
| О.           | 1.0              |          | 750.0         |        | 2200.0 |            | 4500.0 |        | 5000.0               |        | 6000.0 |        |    |    |
| 6000.0       |                  |          |               |        |        |            |        |        |                      |        |        |        |    |    |
| 0.<br>6000.0 | 1.0              |          | 750.0         |        | 2200.0 |            | 4500.0 |        | 5000.0               |        | 6000.0 |        |    |    |
| 0.           | 1.0              |          | 750.0         |        | 2200.0 |            | 4500.0 |        | 5000.0               |        | 6000.0 |        |    |    |
| 6000.0       |                  |          |               |        |        |            |        |        |                      |        |        |        |    |    |
| О.           | 1.0              |          | 750.0         |        | 2200.0 |            | 4500.0 |        | 5000.0               |        | 6000.0 |        |    |    |
| 6000.0       |                  |          |               |        |        |            |        |        |                      |        |        |        |    |    |
| 0.<br>6000.0 | 1.0              |          | 750.0         |        | 2200.0 |            | 4500.0 |        | 5000.0               |        | 6000.0 |        |    |    |
| О.           | 1.0              |          | 750.0         |        | 2200.0 |            | 4500.0 |        | 5000.0               |        | 6000.0 |        |    |    |
| 6000.0       |                  |          |               |        |        |            |        |        |                      |        |        |        |    |    |
| 0.           | 1.0              |          | 750.0         |        | 2200.0 |            | 4500.0 |        | 5000.0               |        | 6000.0 |        |    |    |
| 6000.0<br>0. | 1.0              |          | 750.0         |        | 2200.0 |            | 4500.0 |        | 5000.0               |        | 6000.0 |        |    |    |
| 6000.0       |                  |          |               |        |        |            |        |        |                      |        |        |        |    |    |
| 0.           | 1.0              |          | 750.0         |        | 2200.0 |            | 4500.0 |        | 5000.0               |        | 6000.0 |        |    |    |
| 6000.0       |                  |          |               |        |        |            |        |        |                      |        |        |        |    |    |
|              | 170.00<br>230.00 | 174.00   |               | 175.00 |        | 180.00     |        | 190.00 |                      | 200.00 |        | 210.00 |    |    |
|              | 160.00           | 164.00   |               | 165.00 | 170.00 |            | 180.00 |        |                      | 190.00 |        | 200.00 |    |    |
|              | 220.00           |          |               |        |        |            |        |        |                      |        |        |        |    |    |
|              | 150.00           | 154.00   |               | 155.00 | 160.00 |            | 170.00 |        |                      | 180.00 |        | 190.00 |    |    |
|              | 210.00<br>140.00 | 144.00   |               | 145.00 | 150.00 |            | 160.00 |        |                      | 170.00 |        | 180.00 |    |    |
|              | 200.00           |          |               |        |        |            |        |        |                      |        |        |        |    |    |
|              | 130.00           | 134.00   |               | 135.00 | 140.00 |            | 150.00 |        |                      | 160.00 |        | 170.00 |    |    |
|              | 190.00<br>125.00 | 129.00   |               | 130.00 | 135.00 |            | 145.00 |        |                      | 155.00 |        | 165.00 |    |    |
| 185.00       |                  |          |               |        |        |            |        |        |                      |        |        |        |    |    |
|              | 120.00           | 124.00   |               | 125.00 | 130.00 |            | 140.00 |        |                      | 150.00 |        | 160.00 |    |    |
|              | 180.00           |          |               |        |        |            |        |        |                      |        |        |        |    |    |
| 175.00       | 115.00           | 119.00   |               | 120.00 | 125.00 |            | 135.00 |        |                      | 145.00 |        | 155.00 |    |    |
| 113.75       |                  |          | 117.75 118.75 |        |        |            |        |        | 123.75 133.75 143.75 |        |        | 153.75 |    |    |
| 173.00       |                  |          |               |        |        |            |        |        |                      |        |        |        |    |    |
|              | 112.50           | 116.50   |               | 117.50 | 122.50 |            | 132.50 |        |                      | 142.50 |        | 152.50 |    |    |
| 110.00       | 172.50           | 114.00   |               | 115.00 | 125.00 |            | 135.00 |        |                      | 145.00 |        | 155.00 |    |    |
| 165.00       |                  |          |               |        |        |            |        |        |                      |        |        |        |    |    |
| 100.00       |                  | 104.00   |               | 105.00 | 115.00 |            | 125.00 |        |                      | 135.00 |        | 145.00 |    |    |
|              | 155.00           |          |               |        |        |            |        |        |                      |        |        |        |    |    |
|              | 98.00<br>158.00  | 102.00   |               | 103.00 | 108.00 |            | 118.00 |        |                      | 128.00 |        | 138.00 |    |    |
|              | 96.00            | 100.00   |               | 101.00 | 106.00 |            | 116.00 |        |                      | 126.00 |        | 136.00 |    |    |
|              | 156.00           |          |               |        |        |            |        |        |                      |        |        |        |    |    |
|              | 94.00            | 98.00    |               | 99.00  | 104.00 |            | 114.00 |        |                      | 124.00 |        | 134.00 |    |    |
|              | 154.00<br>92.00  | 96.00    |               | 97.00  | 102.00 |            | 112.00 |        |                      | 122.00 |        | 132.00 |    |    |
|              | 152.00           |          |               |        |        |            |        |        |                      |        |        |        |    |    |
|              | 90.00            | 94.00    |               | 95.00  | 100.00 |            | 110.00 |        |                      | 120.00 |        | 130.00 |    |    |
|              | 150.00           |          |               |        |        |            |        |        |                      |        |        |        |    |    |

![](_page_33_Picture_205.jpeg)

|  | aur |  |  |  |
|--|-----|--|--|--|
|  |     |  |  |  |
|  |     |  |  |  |

igure 1. Sample Card Input For Operation DWOPER (continued)

![](_page_34_Picture_206.jpeg)

Figure 1. Sample Card Input For Operation DWOPER (continued)

|               |          |          |          | - Column -              |           |               |             |          |
|---------------|----------|----------|----------|-------------------------|-----------|---------------|-------------|----------|
| 5.            | 10<br>15 | 20<br>25 | 30<br>35 | 40<br>45                | 50        | 55 60<br>65 — | 70          | 75<br>80 |
|               |          |          |          |                         |           |               |             |          |
|               |          |          |          |                         |           |               |             |          |
| 7500.0        |          | 10.0     |          | 100.0 150.0 250.0 400.0 |           | 2000.0        |             |          |
| 0.<br>7500.0  |          |          |          |                         |           |               |             |          |
| О.            | 10.0     | 100.0    | 150.0    | 250.0                   | 400.0     | 2000.0        |             |          |
| 7500.0        |          |          |          |                         |           |               |             |          |
| 0.            | 10.0     | 100.0    | 150.0    | 250.0                   | 400.0     | 2000.0        |             |          |
| 7500.0        |          |          |          |                         |           |               |             |          |
| 0.<br>7500.0  | 10.0     | 100.0    | 150.0    | 250.0                   | 400.0     | 2000.0        |             |          |
| 0.            | 10.0     | 100.0    | 150.0    | 250.0                   | 400.0     | 2000.0        |             |          |
| 7500.0        |          |          |          |                         |           |               |             |          |
| 0.            | 10.0     | 100.0    | 150.0    | 250.0                   | 400.0     | 2000.0        |             |          |
| 7500.0        |          |          |          |                         |           |               |             |          |
| 0.            | 10.0     | 100.0    | 150.0    | 250.0                   | 400.0     | 2000.0        |             |          |
| 7500.0<br>0.  | 10.0     | 100.0    | 150.0    | 250.0                   | 400.0     | 2000.0        |             |          |
| 7500.0        |          |          |          |                         |           |               |             |          |
| 80.0          | 84.0     | 85.0     | 90.0     | 95.0                    | 100.0     | 110.0         | 1           |          |
| 140.0         |          |          |          |                         |           |               |             |          |
| 78.0          | 82.0     | 83.0     | 88.0     |                         | 93.0 98.0 | 108.0         | 1           |          |
| 138.0         |          | 82.0     |          | 92.0                    | 97.0      |               | 1           |          |
| 77.0<br>137.0 | 81.0     |          | 87.0     |                         |           | 107.0         |             |          |
| 76.0          | 80.0     | 81.0     | 86.0     | 91.0                    | 96.0      | 106.0         | 1           |          |
| 136.0         |          |          |          |                         |           |               |             |          |
| 75.0          | 79.0     | 80.0     | 85.0     | 90.0                    | 95.0      | 105.0         | 1           |          |
| 135.0         |          |          |          |                         |           |               |             |          |
| 74.0<br>134.0 | 78.0     | 79.0     | 84.0     | 89.0                    | 94.0      | 104.0         | 1           |          |
| 73.0          | 77.0     | 78.0     | 83.0     | 88.0                    | 93.0      | 103.0         | 1           |          |
| 133.0         |          |          |          |                         |           |               |             |          |
| 72.0          | 76.0     | 77.0     | 82.0     | 87.0                    | 92.0      | 102.0         | 1           |          |
| 132.0         |          |          |          |                         |           |               |             |          |
| 71.0<br>131.0 | 75.0     | 76.0     | 81.0     | 86.0                    | 91.0      | 101.0         | 1           |          |
| 70.0          | 74.0     | 75.0     |          | 80.0 85.0               | 90.0      | 100.0         | 1           |          |
| 130.0         |          |          |          |                         |           |               |             |          |
| 69.0          | 73.0     | 74.0     | 79.0     | 84.0                    | 89.0      | 99.0          | 1           |          |
| 129.0         |          |          |          |                         |           |               |             |          |
| 68.0<br>128.0 | 72.0     | 73.0     | 78.0     | 83.0                    | 88.0      | 98.0          | 1           |          |
| 67.0          | 71.0     |          |          | 72.0 77.0 82.0 87.0     |           | 97.0          | 1           |          |
| 127.0         |          |          |          |                         |           |               |             |          |
| 66.0          | 70.0     | 71.0     | 76.0     | 81.0                    | 86.0      | 96.0          | 1           |          |
| 126.0         |          |          |          |                         |           |               |             |          |
| 65.0<br>125.0 | 69.0     | 70.0     | 75.0     | 80.0                    | 85.0      | 95.0          | $\mathbf 1$ |          |
| 64.0          | 68.0     | 69.0     | 74.0     | 79.0                    | 84.0      | 94.0          | 1           |          |
| 124.0         |          |          |          |                         |           |               |             |          |
| 63.0          | 67.0     | 68.0     | 73.0     | 78.0                    | 83.0      | 93.0          | 1           |          |
| 123.0         |          |          |          |                         |           |               |             |          |
| 62.0          | 66.0     | 67.0     | 72.0     | 77.0                    | 82.0      | 92.0          | 1           |          |
| 122.0<br>61.0 | 65.0     | 66.0     | 71.0     | 76.0                    | 81.0      | 91.0          | 1           |          |
| 121.0         |          |          |          |                         |           |               |             |          |
| 60.0          | 64.0     | 65.0     | 70.0     | 75.0                    | 80.0      | 90.0          | 1           |          |
| 120.0         |          |          |          |                         |           |               |             |          |
| 58.6          | 62.6     | 63.6     | 70.0     | 75.0                    | 80.0      | 90.0          | 1           |          |
| 120.0         |          |          |          |                         |           |               |             |          |

0.

Figure 1. Sample Card Input For Operation DWOPER (continued)

|               |       |          |          |                     |       | - Column -     |        |        |               |        |        |        |    |    |
|---------------|-------|----------|----------|---------------------|-------|----------------|--------|--------|---------------|--------|--------|--------|----|----|
| 5             | 10    | 15       | 20<br>25 | 30                  | 35    | 40             | 45     | 50     | 55            | 60 —   | 65     | 70     | 75 | 80 |
|               |       |          |          |                     |       |                |        |        |               |        |        |        |    |    |
|               |       |          |          |                     |       |                |        |        |               |        |        |        |    |    |
| $0$ .         |       |          |          |                     |       |                |        |        |               |        |        |        |    |    |
| $0$ .         |       |          |          |                     |       |                |        |        |               |        |        |        |    |    |
| 0.            | 5.0   |          | 100.0    |                     | 500.0 |                | 1000.0 |        | 1200.0        |        | 1500.0 |        |    |    |
| 2000.0        |       |          |          |                     |       |                |        |        |               |        |        |        |    |    |
| 0.            | 5.0   |          | 100.0    |                     | 500.0 |                | 1000.0 |        | 1200.0        |        | 1500.0 |        |    |    |
| 2000.0        |       |          |          |                     |       |                |        |        | 1200.0        |        |        |        |    |    |
| 0.<br>2000.0  | $5.0$ |          | 100.0    |                     | 500.0 |                | 1000.0 |        |               |        | 1500.0 |        |    |    |
| 0.            | $5.0$ |          | 100.0    |                     | 500.0 |                | 1000.0 |        | 1500.0        |        | 2000.0 |        |    |    |
| 4500.0        |       |          |          |                     |       |                |        |        |               |        |        |        |    |    |
| 0.            | 5.0   |          | 100.0    |                     | 500.0 |                | 1000.0 |        | 1500.0        |        | 2000.0 |        |    |    |
| 4500.0        |       |          |          |                     |       |                |        |        |               |        |        |        |    |    |
| 0.            | 5.0   |          | 100.0    |                     | 500.0 |                | 1000.0 |        | 1500.0        |        | 2000.0 |        |    |    |
| 4500.0        |       |          |          |                     |       |                |        |        |               |        |        |        |    |    |
| 0.            | 5.0   |          | 100.0    |                     | 500.0 |                | 1000.0 |        | 1500.0        |        | 2000.0 |        |    |    |
| 4500.0        |       |          |          |                     |       |                |        |        |               |        |        |        |    |    |
| 0.            | 5.0   |          | 100.0    |                     | 500.0 |                | 1000.0 |        | 1500.0        |        | 2000.0 |        |    |    |
| 2500.0        |       |          |          |                     |       |                |        |        |               |        |        |        |    |    |
| $0$ .         | 5.0   |          | 100.0    |                     | 500.0 |                | 1000.0 |        | 1500.0        |        | 2000.0 |        |    |    |
| 2500.0        |       |          |          |                     |       |                |        |        |               |        |        |        |    |    |
| 0.            | 5.0   |          | 100.0    |                     | 500.0 |                | 1000.0 |        | 1500.0        |        | 2000.0 |        |    |    |
| 2500.0        | 5.0   |          | 100.0    |                     | 500.0 |                | 1000.0 |        | 1500.0        |        |        |        |    |    |
| 0.<br>2500.0  |       |          |          |                     |       |                |        |        |               |        | 2000.0 |        |    |    |
| 0.            | 5.0   |          | 100.0    |                     | 500.0 |                | 1000.0 |        | 1500.0        |        | 2000.0 |        |    |    |
| 2500.0        |       |          |          |                     |       |                |        |        |               |        |        |        |    |    |
| 52.0          | 56.0  |          | 57.0     | 62.0                |       | 67.0           |        |        | 77.0          |        | 87.0   |        |    |    |
| 97.0          |       |          |          |                     |       |                |        |        |               |        |        |        |    |    |
| 51.0          | 55.0  |          | 56.0     |                     | 61.0  |                | 66.0   |        | 76.0          |        | 86.0   |        |    |    |
| 96.0          |       |          |          |                     |       |                |        |        |               |        |        |        |    |    |
| 50.0          | 54.0  |          | 55.0     |                     | 60.0  |                | 65.0   |        | 75.5          |        | 86.5   |        |    |    |
| 96.5          |       |          |          |                     |       |                |        |        |               |        |        |        |    |    |
| 48.0          | 52.0  |          | 53.0     |                     | 58.0  |                | 63.0   |        | 73.0          |        | 84.0   |        |    |    |
| 94.0          |       |          |          |                     |       |                |        |        |               |        |        |        |    |    |
| 46.0          | 50.0  |          | 51.0     |                     | 56.0  |                | 61.0   |        | 71.0          |        | 81.0   |        |    |    |
| 91.0          |       |          |          |                     |       |                |        |        |               |        |        |        |    |    |
| 44.0          | 48.0  |          | 49.0     |                     | 54.0  |                | 59.0   |        | 69.0          |        | 79.0   |        |    |    |
| 89.0          |       |          |          |                     |       |                |        |        |               |        |        |        |    |    |
| 42.01<br>86.0 | 46.0  |          | 47.0     |                     | 51.0  |                | 56.0   |        | 66.0          |        | 76.0   |        |    |    |
| 42.0          | 46.0  | 47.0     |          |                     | 51.0  |                | 56.0   |        | 66.0          |        | 76.0   |        |    |    |
| 86.0          |       |          |          |                     |       |                |        |        |               |        |        |        |    |    |
| 39.5          | 43.5  |          |          | 44.5 48.5 53.5 63.5 |       |                |        |        |               |        | 73.5   |        |    |    |
| 83.5          |       |          |          |                     |       |                |        |        |               |        |        |        |    |    |
| 37.0          |       | 41.0     | 42.0     |                     |       | 47.0 52.0 62.0 |        |        |               |        | 72.0   |        |    |    |
| 82.0          |       |          |          |                     |       |                |        |        |               |        |        |        |    |    |
| 34.5          |       | 38.5     | 39.5     |                     | 44.5  |                | 50.0   |        | 60.0          |        | 70.0   |        |    |    |
| 80.0          |       |          |          |                     |       |                |        |        |               |        |        |        |    |    |
| 32.           |       | 36. 37.0 |          | 42.0 47.0           |       |                |        |        | 57.0          |        | 67.0   |        |    |    |
| 77.0          |       |          |          |                     |       |                |        |        |               |        |        |        |    |    |
| $0$ .         |       |          |          |                     |       |                |        |        |               |        |        |        |    |    |
| $0$ .         |       |          |          |                     |       |                |        |        |               |        |        |        |    |    |
|               | 0.0   |          |          | 10.0 25.0 175.0     |       |                |        |        | 5000.0 7500.0 |        |        | 8000.0 |    |    |
| 8000.00       |       |          |          |                     |       |                |        |        |               |        |        |        |    |    |
|               | 0.0   | 10.0     |          | 25.0                |       | 175.0          |        | 5000.0 |               | 7500.0 |        | 8000.0 |    |    |
| 8000.00       |       | 10.0     |          | 25.0                |       | 175.0          |        | 5000.0 |               | 7500.0 |        | 8000.0 |    |    |
| 8000.00       | 0.0   |          |          |                     |       |                |        |        |               |        |        |        |    |    |
|               | 0.0   | 10.0     |          | 25.0                |       | 175.0          |        | 5000.0 |               | 7500.0 |        | 8000.0 |    |    |
| 8000.00       |       |          |          |                     |       |                |        |        |               |        |        |        |    |    |

Figure 1. Sample Card Input For Operation DWOPER (continued)

|    |                 |    |      |               |      |    | - Column -      |    |               |           |    |        |    |         |
|----|-----------------|----|------|---------------|------|----|-----------------|----|---------------|-----------|----|--------|----|---------|
| 5. | 10              | 15 | 20   | 25            | 30   | 35 | 40              | 45 | 50            | 55<br>60  | 65 | 70     | 75 | 80      |
|    |                 |    |      |               |      |    |                 |    |               |           |    |        |    | $- - +$ |
|    | 0.0             |    |      |               |      |    | 10.0 25.0 175.0 |    | 5000.0 7500.0 |           |    | 8000.0 |    |         |
|    | 8000.00<br>0.0  |    | 10.0 |               | 25.0 |    | 175.0           |    | 5000.0        | 7500.0    |    | 8000.0 |    |         |
|    | 8000.00         |    |      |               |      |    |                 |    |               |           |    |        |    |         |
|    | 0.0             |    | 10.0 |               | 25.0 |    | 175.0           |    | 5000.0        | 7500.0    |    | 8000.0 |    |         |
|    | 8000.00<br>0.0  |    | 10.0 | 25.0          |      |    | 175.0           |    | 5000.0        | 7500.0    |    | 8000.0 |    |         |
|    | 8000.00         |    |      |               |      |    |                 |    |               |           |    |        |    |         |
|    | 0.0<br>8000.00  |    | 10.0 | 25.0          |      |    | 175.0           |    | 5000.0        | 7500.0    |    | 8000.0 |    |         |
|    | 0.0             |    | 10.0 | 25.0          |      |    | 175.0           |    | 5000.0        | 7500.0    |    | 8000.0 |    |         |
|    | 8000.00<br>0.0  |    | 10.0 |               | 25.0 |    | 175.0           |    | 5000.0        | 7500.0    |    | 8000.0 |    |         |
|    | 8000.00         |    |      |               |      |    |                 |    |               |           |    |        |    |         |
|    | 0.0<br>8000.00  |    | 10.0 |               | 25.0 |    | 175.0           |    | 5000.0        | 7500.0    |    | 8000.0 |    |         |
|    | 0.0<br>8000.00  |    | 10.0 | 25.0          |      |    | 175.0           |    | 5000.0        | 7500.0    |    | 8000.0 |    |         |
|    | 0.0             |    | 10.0 | 25.0          |      |    | 175.0           |    | 5000.0        | 7500.0    |    | 8000.0 |    |         |
|    | 8000.00<br>0.0  |    | 10.0 | 25.0          |      |    | 175.0           |    | 5000.0        | 7500.0    |    | 8000.0 |    |         |
|    | 8000.00         |    |      |               |      |    |                 |    |               |           |    |        |    |         |
|    | 0.0<br>8000.00  |    | 10.0 |               | 25.0 |    | 175.0           |    | 5000.0        | 7500.0    |    | 8000.0 |    |         |
|    | 0.0             |    | 10.0 |               | 25.0 |    | 175.0           |    | 5000.0        | 7500.0    |    | 8000.0 |    |         |
|    | 8000.00<br>0.0  |    | 10.0 | 25.0          |      |    | 175.0           |    | 5000.0        | 7500.0    |    | 8000.0 |    |         |
|    | 8000.00         |    |      |               |      |    |                 |    |               |           |    |        |    |         |
|    | 0.0<br>8000.00  |    | 10.0 | 25.0          |      |    | 175.0           |    | 5000.0        | 7500.0    |    | 8000.0 |    |         |
|    | 0.0             |    |      | 10.0 25.0     |      |    | 175.0           |    | 5000.0        | 7500.0    |    | 8000.0 |    |         |
|    | 8000.00<br>40.0 |    | 44.0 | 45.0          |      |    | 51.0            |    | 66.0          | 76.0      |    | 86.0   |    |         |
|    | 190.0           |    |      |               |      |    |                 |    |               |           |    |        |    |         |
|    | 38.0<br>190.0   |    | 42.0 |               | 43.0 |    | 49.0            |    | 64.0          | 74.0      |    | 84.0   |    |         |
|    | 36.0            |    | 40.0 | 41.0          |      |    | 47.0            |    | 62.0          | 72.0      |    | 82.0   |    |         |
|    | 190.0<br>34.0   |    | 38.0 | 39.0          |      |    | 45.0            |    | 60.0          | 70.0      |    | 80.0   |    |         |
|    | 190.0           |    | 37.0 | 38.0          |      |    | 44.0            |    | 59.0          | 69.0      |    | 79.0   |    |         |
|    | 33.0<br>190.0   |    |      |               |      |    |                 |    |               |           |    |        |    |         |
|    | 32.0<br>190.0   |    | 36.0 |               |      |    | 37.0 43.0       |    |               | 58.0 68.0 |    | 78.0   |    |         |
|    | 31.0            |    | 35.0 |               | 36.0 |    | 42.0            |    | 57.0          | 67.0      |    | 77.0   |    |         |
|    | 190.0<br>30.0   |    | 34.0 |               | 35.0 |    | 41.0            |    | 56.0          | 66.0      |    | 76.0   |    |         |
|    | 190.0           |    |      |               |      |    |                 |    |               |           |    |        |    |         |
|    | 29.0<br>190.0   |    | 33.0 |               | 34.0 |    | 40.0            |    | 55.0          | 65.0      |    | 75.0   |    |         |
|    | 28.5            |    | 32.5 |               | 33.5 |    | 39.5            |    | 54.5          | 64.5      |    | 74.5   |    |         |
|    | 189.0<br>28.0   |    | 32.0 |               | 33.0 |    | 39.0            |    | $54.0$        | 64.0      |    | 74.0   |    |         |
|    | 188.0           |    |      |               |      |    |                 |    |               |           |    |        |    |         |
|    | 27.5<br>187.0   |    |      | $31.5$ $32.5$ |      |    | 38.5            |    | 53.5          | 63.5      |    | 73.5   |    |         |
|    | 27.0            |    | 31.0 |               | 32.0 |    | 38.0            |    | 53.0          | 63.0      |    | 73.0   |    |         |
|    | 186.0<br>26.5   |    | 30.5 | 31.5          |      |    | 37.5            |    |               | 52.5 62.5 |    | 72.5   |    |         |
|    | 185.0           |    |      |               |      |    |                 |    |               |           |    |        |    |         |

![](_page_38_Picture_204.jpeg)

| CI11 |  |
|------|--|
|      |  |
|      |  |

igure 1. Sample Card Input For Operation DWOPER (continued)

![](_page_39_Picture_113.jpeg)

![](_page_40_Picture_152.jpeg)

 $NCM(K, 3)$ ,  $K=1$ ,  $NRCM1(3)$  12 NCM(K,4), K=1,NRCM1(4) 20  $\begin{array}{cccc}\verb+YQCM(L,K,1),&K=1,NROM&(1),&L=1,NCM\\ &0.00&500.00&10000.00\\ &0.00&0&0&10000.00\end{array}$  0.00 500.00 10000.00 20000.00 75000.00 100000.00 150000.00 250000.00 0.00 500.00 10000.00 20000.00 100000.00 125000.00 150000.00 300000.00  $\begin{array}{cccccccc} 0.00 & 5000.00 & 10000.00 & 50000.00 & 100000.00 & 150000.00 & 200000.00 & 300000.00 & 50000.00 & 50000.00 & 100000.00 & 150000.00 & 200000.00 & 300000.00 & 300000 & 0 & 300000 & 0 & 300000 & 0 & 300000 & 0 & 30000 & 0 & 30000 & 0 & 3000$  0.00 1000.00 25000.00 50000.00 100000.00 150000.00 200000.00 300000.00  $YQCM(L,K,2)$ ,  $K=1$ ,  $NRCM1(2)$ ,  $L=1$ ,  $NCM$ <br>0.00 500.00 5000.00 0.00 500.00 5000.00 10000.00 15000.00 20000.00 30000.00 75000.00  $\begin{array}{cccc} \tt YQCM(L,K,3)\,, & \tt K=1\,,\tt NRCM1(3)\,, & \tt L=1\,,\tt NCM \\ & 0\,.00 & 500\,.00 & 5000\,.00 & 10000\,.00 \end{array}$  0.00 500.00 5000.00 10000.00 50000.00 75000.00 90000.00 200000.00  $\begin{array}{cccc} \verb+YQCM(L,K,4),& K=1,NRCM1(4),& L=1,NCM\\ -50000.00 & -5000.00 & 0.00 \end{array}$  $1000.00$   $2000.00$   $5000.00$   $20000.00$   $45000.00$  $\texttt{CM}(\mathtt{L},\mathtt{K},1)$  ,  $\mathtt{K}\texttt{=}1$  ,  $\texttt{NRM1(1)}$  ,  $\mathtt{L}\texttt{=}1$  ,  $\texttt{NCM}$  0.035000 0.035000 0.035000 0.035000 0.035000 0.035000 0.035000 0.035000 0.035400 0.032400 0.027000 0.025500 0.030000 0.030000 0.030000 0.030000 0.030000 0.030000 0.030000 0.030000 0.030000 0.030000 0.030000 0.030000 0.030000 0.030000 0.030000 0.030000 0.030000 0.030000 0.030000 0.030000 CM(L,K,2), K=1,NRCM1(2), L=1,NCM 0.027000 0.030000 0.038000 0.045000 0.047000 0.050000 0.050000 0.050000  $\texttt{CM}(\mathtt{L},\mathtt{K},\mathtt{3})$  ,  $\mathtt{K}\texttt{=}1$  ,  $\texttt{NRM1}(\mathtt{3})$  ,  $\mathtt{L}\texttt{=}1$  ,  $\texttt{NCM}$  0.027000 0.025000 0.023000 0.028000 0.035000 0.035000 0.035000 0.035000 CM(L,K,4), K=1,NRCM1(4), L=1,NCM 0.040000 0.035000 0.025000 0.020000 0.020000 0.025000 0.035000 0.040000  $X(I,1)$ , I=1, NB(1)<br>190.00 190.00 189.00 188.00 187.00 186.00 185.00 184.00 183.00 182.75 182.50 182.00 180.00 179.50 179.00 178.50 178.00 177.50 177.10 177.00 175.00 172.50 170.01 170.00 167.50 166.30 165.10 165.00 163.50 162.50 160.00 157.50 155.00 153.75 152.50 151.30 150.10 150.00 126.00 116.60 115.00 110.00 105.10 105.00 100.00 95.00 90.00 85.00 84.75 82.11 79.25 79.20 75.00 67.55 67.50 50.64 33.75 25.32 16.89 8.46 0.00  $FKC(I,1), I=1, NB(1)$ <br>0 00  $0.00$   $0.00$   $0.00$   $0.00$   $0.00$   $0.00$   $0.00$   $0.00$   $0.00$   $0.00$   $0.00$  $0.00$   $0.00$   $0.00$   $0.00$   $0.00$   $0.00$   $0.00$   $0.00$   $0.00$   $0.00$   $0.00$  $0.00$   $0.00$   $0.00$   $0.00$   $0.00$   $0.00$   $0.00$   $0.00$   $0.00$   $0.00$   $0.00$  $0.00$   $0.00$   $0.00$   $0.00$   $0.00$   $0.00$   $0.00$   $0.00$   $0.00$   $0.00$   $0.00$  $0.00$   $0.00$   $0.00$   $0.00$   $0.00$   $0.00$   $0.00$   $0.00$   $0.00$   $0.00$   $0.00$  $0.00$   $0.00$   $0.00$   $0.00$   $0.00$   $0.00$   $0.00$   $0.00$   $0.00$   $0.00$   $0.00$  $X(I, 2)$ ,  $I=1, NB(2)$  20.00 19.00 18.00 17.00 16.00 15.00 14.00 13.00 12.00 11.00 10.00 9.00 8.00 7.00 6.00 5.00 4.00 3.00 2.00 1.00 0.00 FKC(I,2), I=1,NB(2) 0.00 0.00 0.00 0.00 0.00 0.00 0.00 0.00 0.00 0.00  $0.00$   $0.00$   $0.00$   $0.00$   $0.00$   $0.00$   $0.00$   $0.00$   $0.00$   $0.00$   $0.00$  0.00  $X(I, 3)$ ,  $I=1, NB(3)$ <br>20.00 20.00 19.00 18.00 16.00 14.00 12.00 10.01 10.00 7.50 5.00 2.50 0.00  $FKC(I, 3), I=1, NB(3)$ <br>0.00  $0.00$   $0.00$   $0.00$   $0.00$   $0.00$   $0.00$   $0.00$   $0.00$   $0.00$   $0.00$   $0.00$  0.00 0.00  $X(I, 4)$ ,  $I=1, NB(4)$  44.00 41.00 38.00 35.00 32.00 29.00 26.00 23.00 20.00 18.00 16.00 14.00 12.00 10.00 8.00 6.00 4.00 2.00 1.00 0.00

![](_page_42_Picture_269.jpeg)

![](_page_43_Picture_278.jpeg)

![](_page_44_Picture_260.jpeg)

![](_page_45_Picture_260.jpeg)

![](_page_46_Picture_200.jpeg)

![](_page_47_Picture_218.jpeg)

INITIAL TARGET POOL ELEVATIONS FOR RIVER NO. 3 -999.00

![](_page_49_Picture_1137.jpeg)

Figure 3a. Plot of observed and computed stages from Operation DWOPER

 $\Box$ 

![](_page_50_Picture_65.jpeg)

# Figure 3b. Example of statistics from Operation DWOPER

![](_page_51_Picture_206.jpeg)

![](_page_51_Picture_207.jpeg)

FRMX= 0.493 IFRMX= 4 FRMN= 0.036 IFRMN= 57